## CodeBlocks - skrócona instrukcja

Linki:

- 20.03 z mingw<https://www.fosshub.com/Code-Blocks.html?dwl=codeblocks-20.03mingw-setup.exe>
- 17.12 z mingw<https://www.fosshub.com/Code-Blocks-old.html?dwl=codeblocks-17.12mingw-setup.exe>

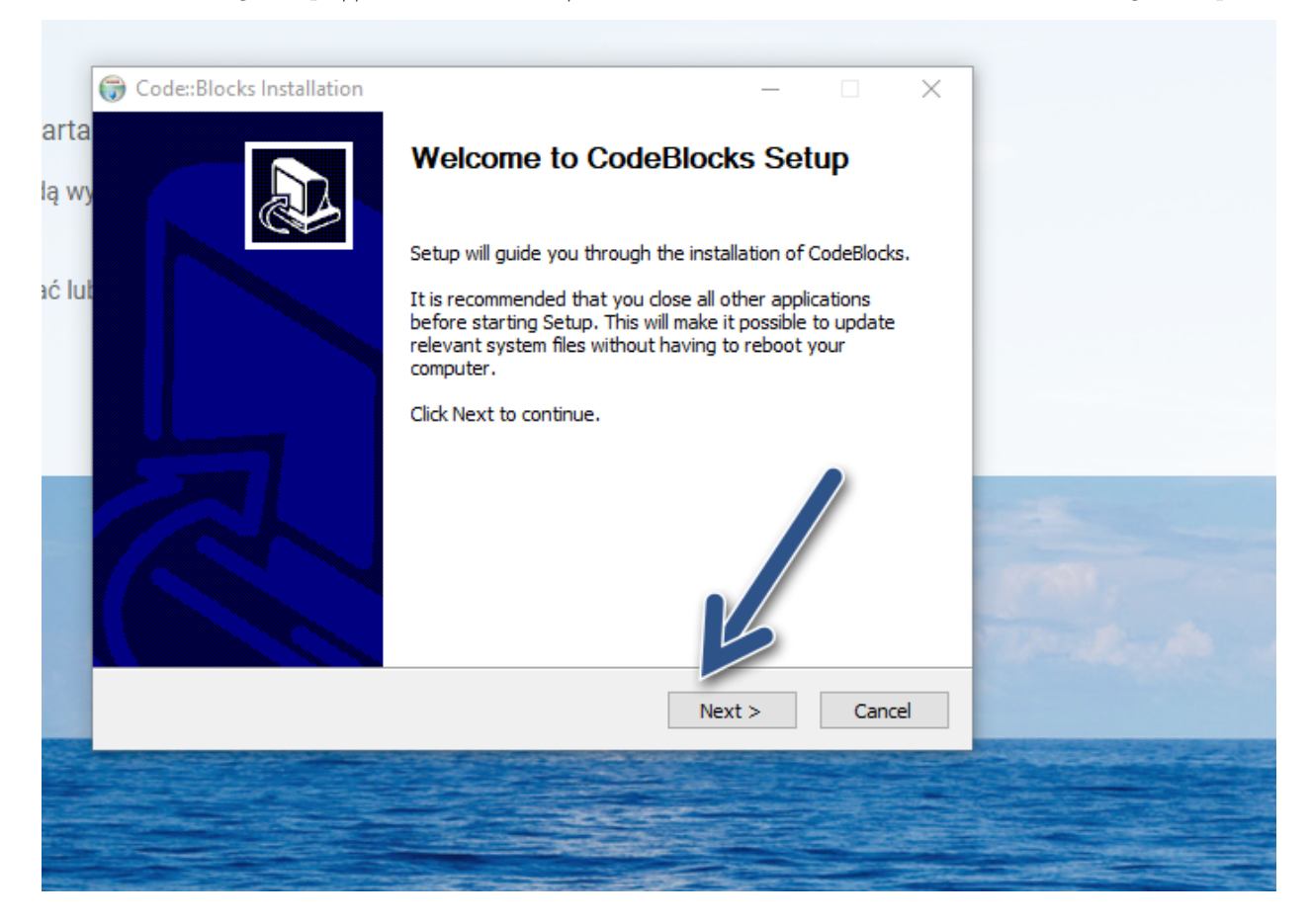

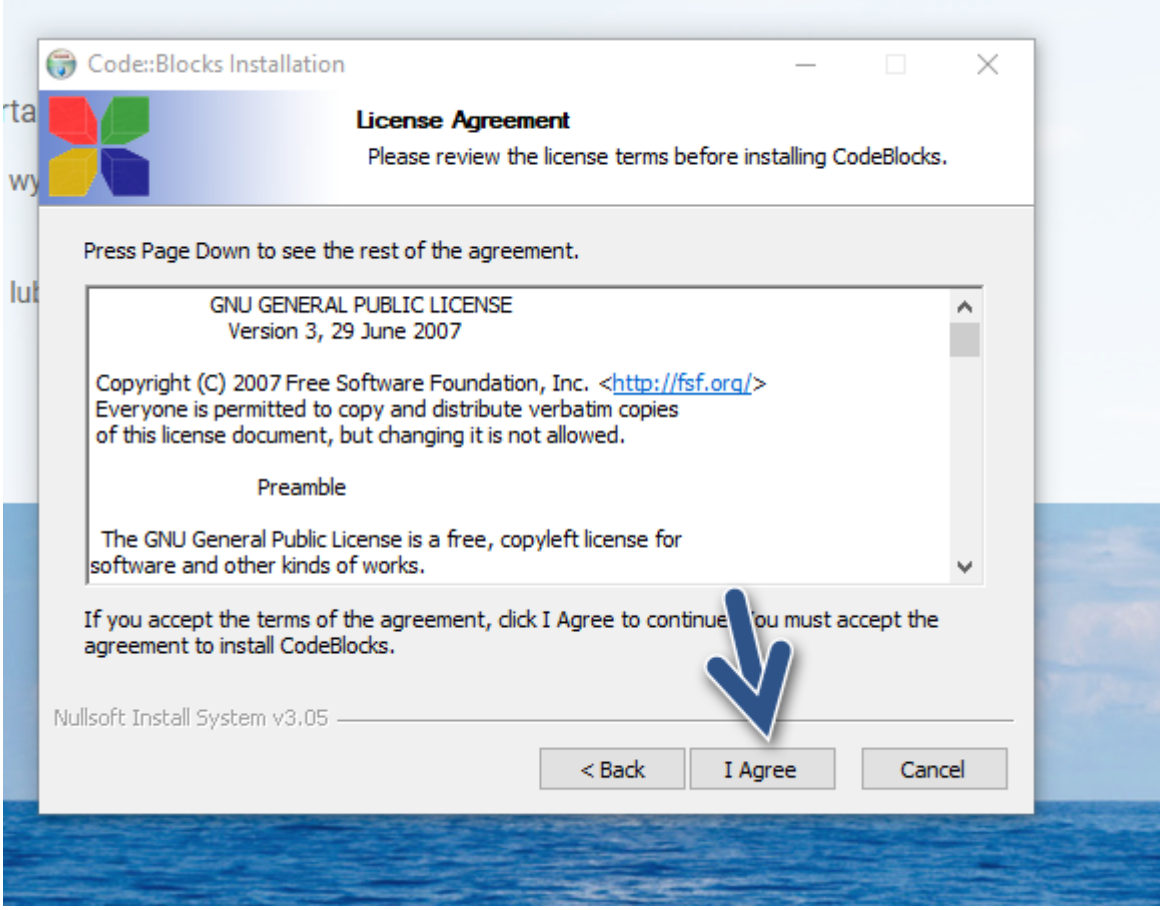

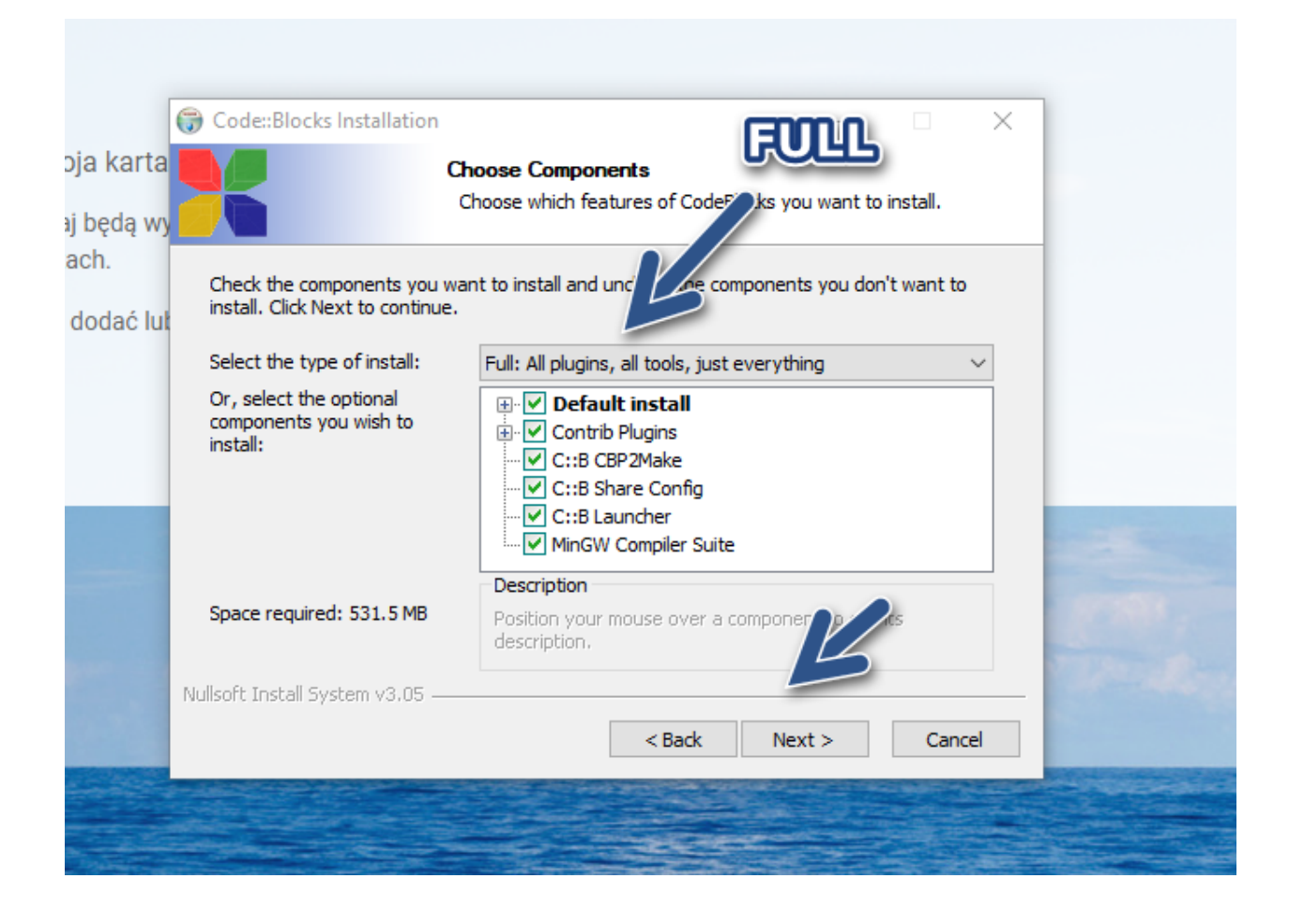

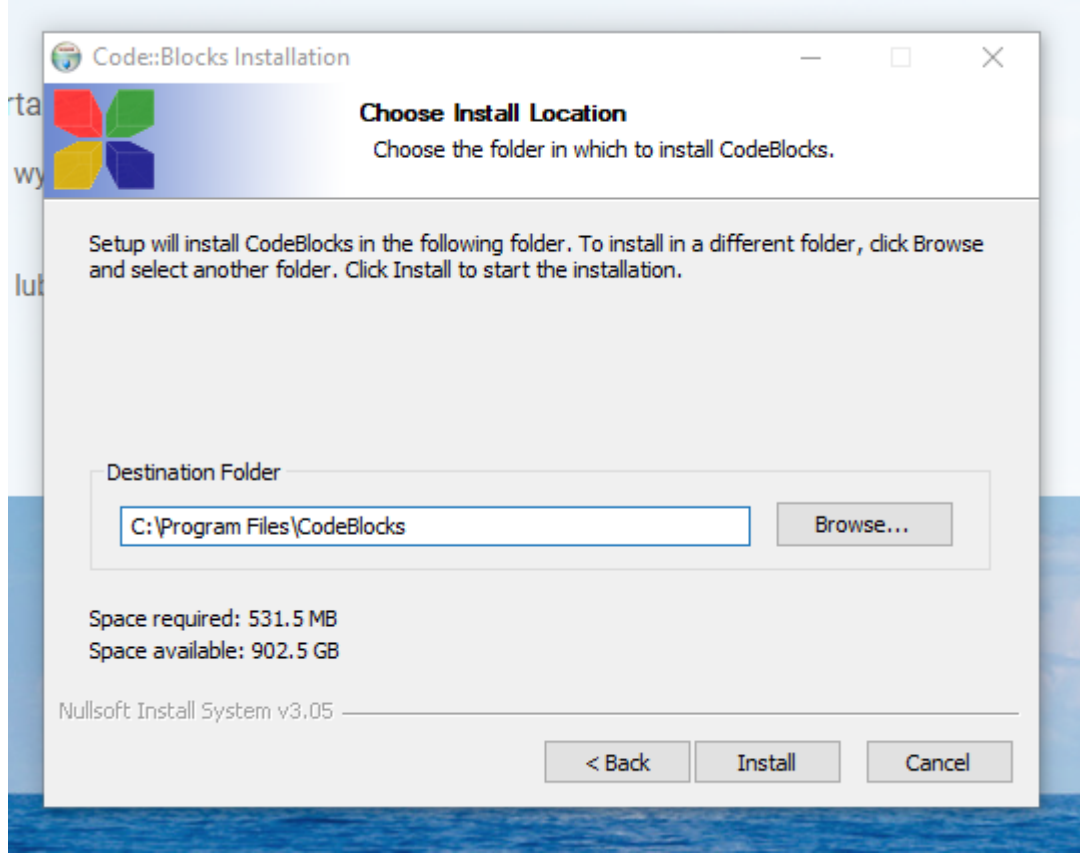

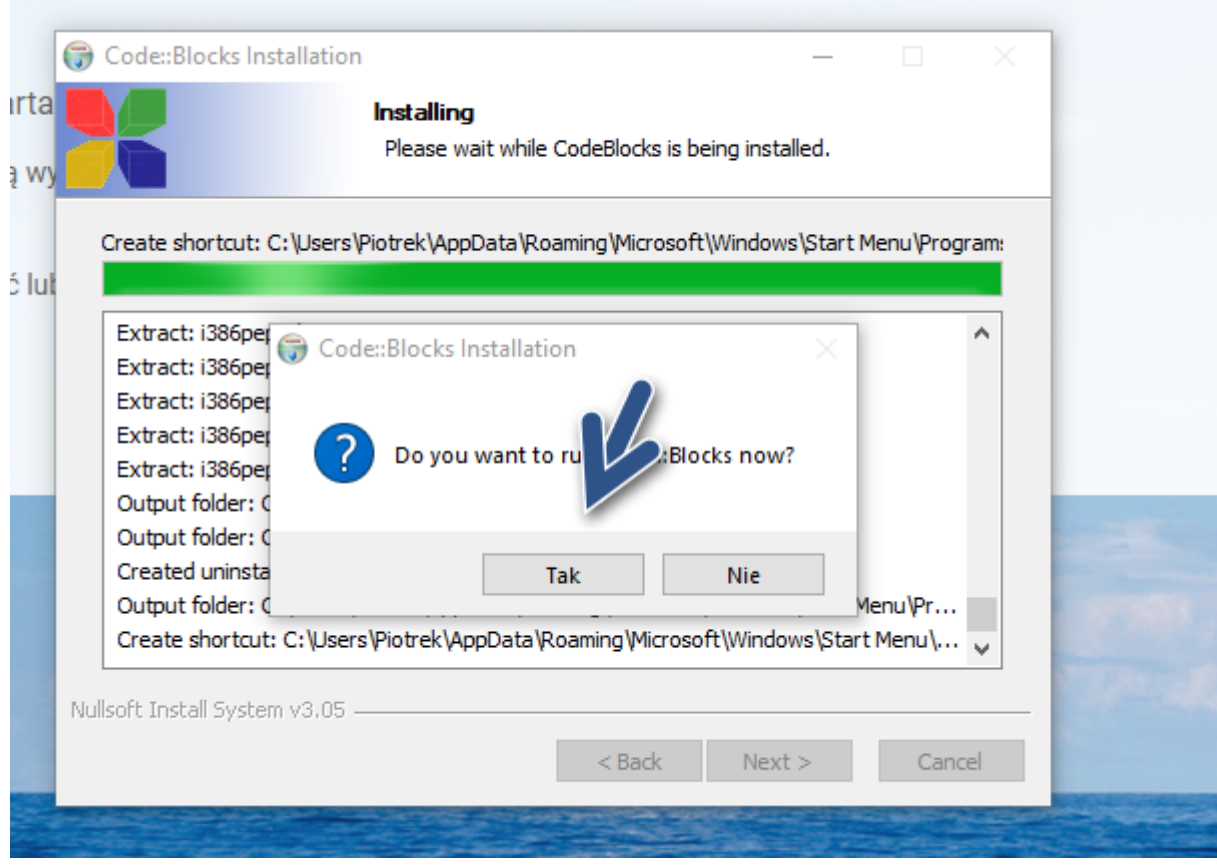

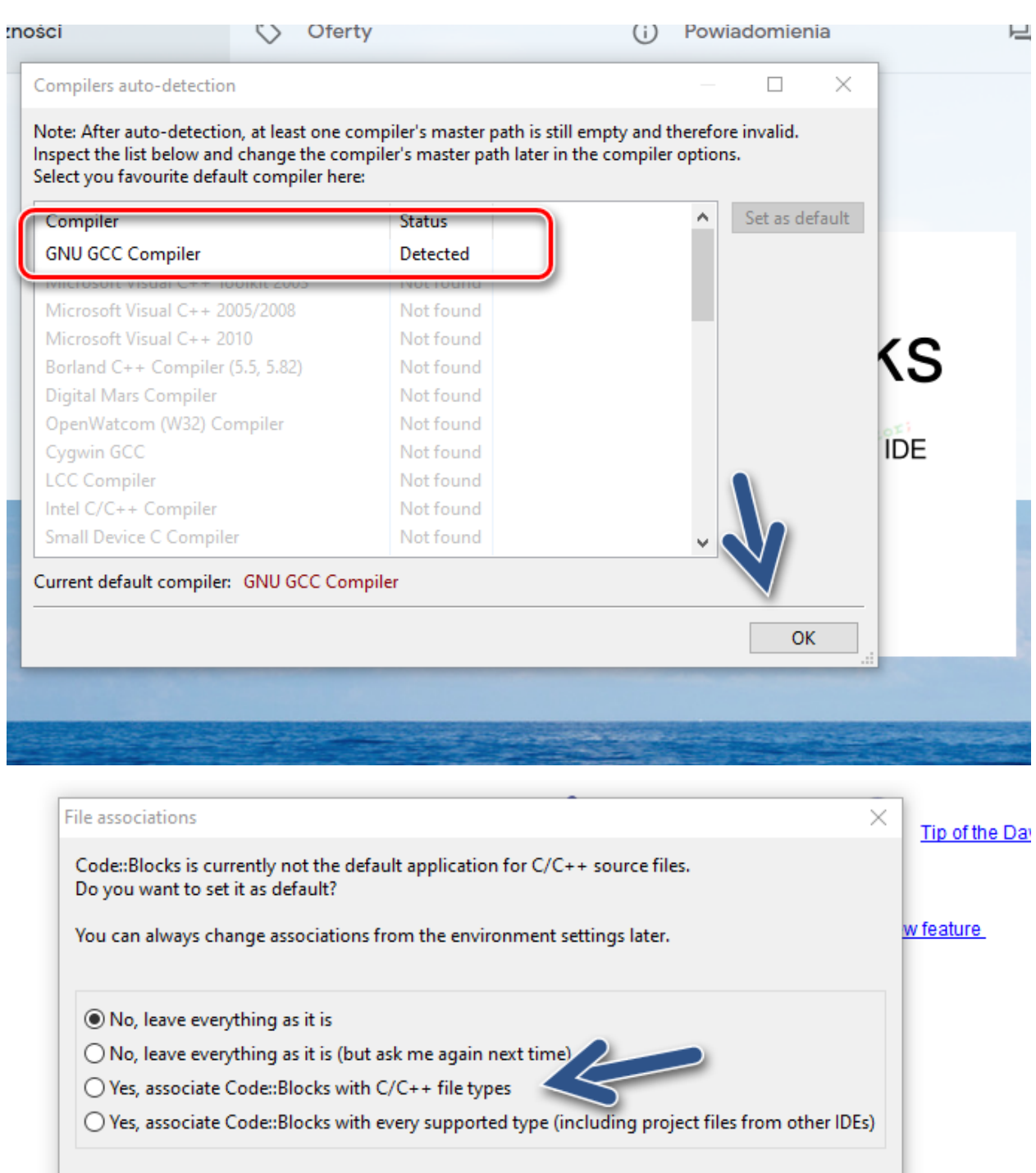

## @ 2004 - 2018, The Code:: Blocks Team.

 $OK$ 

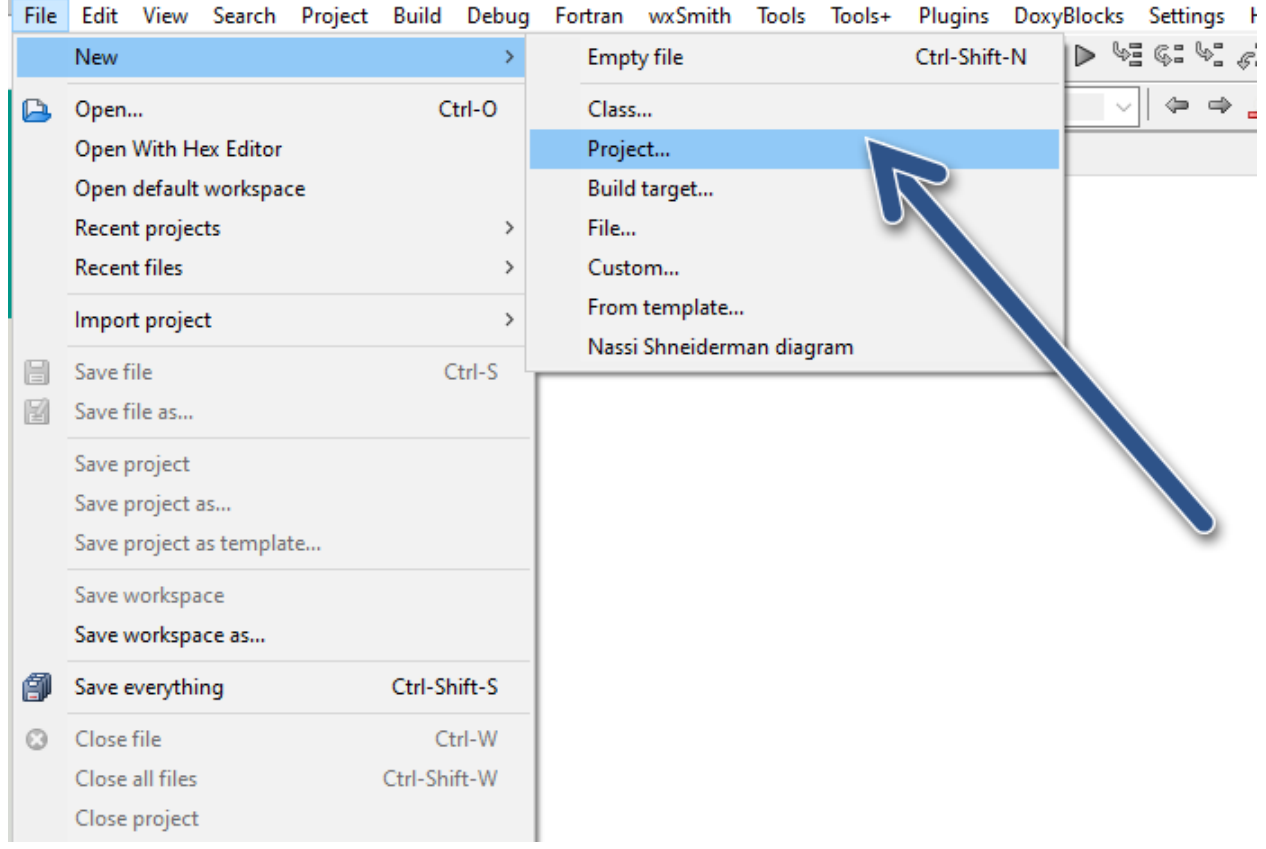

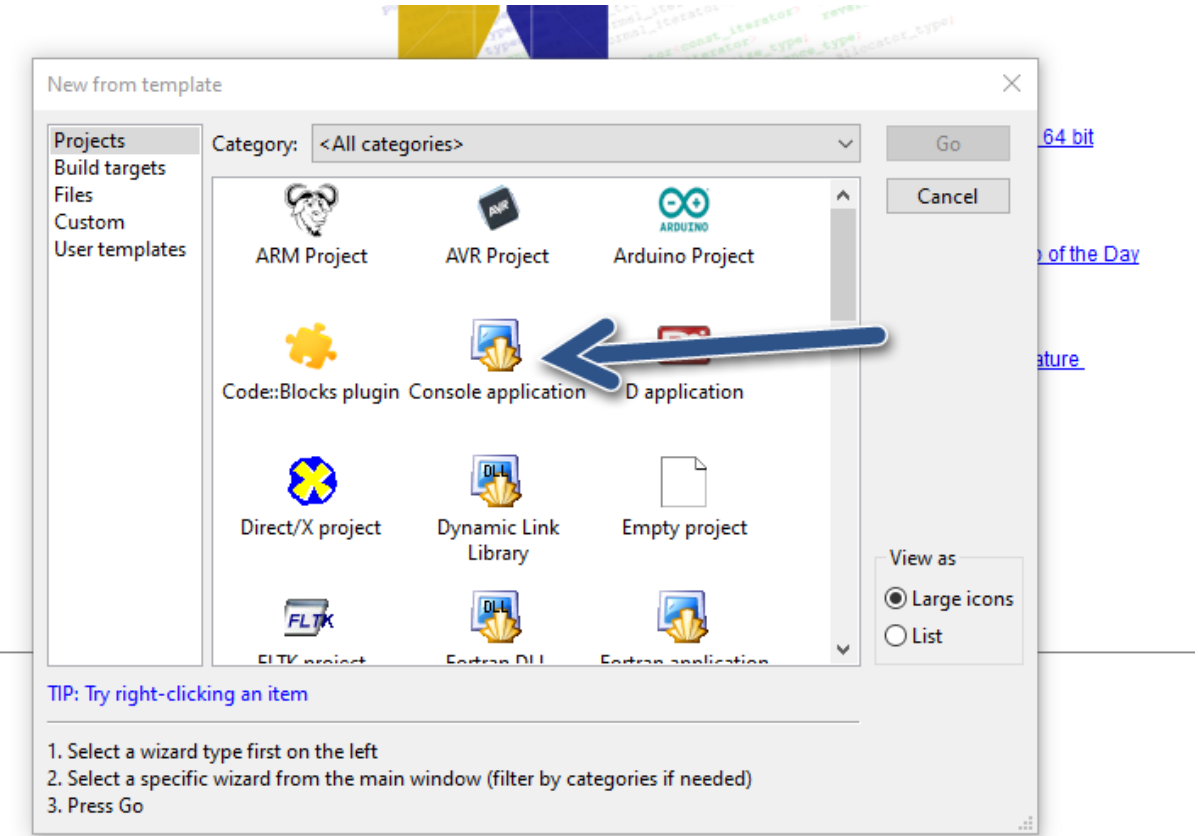

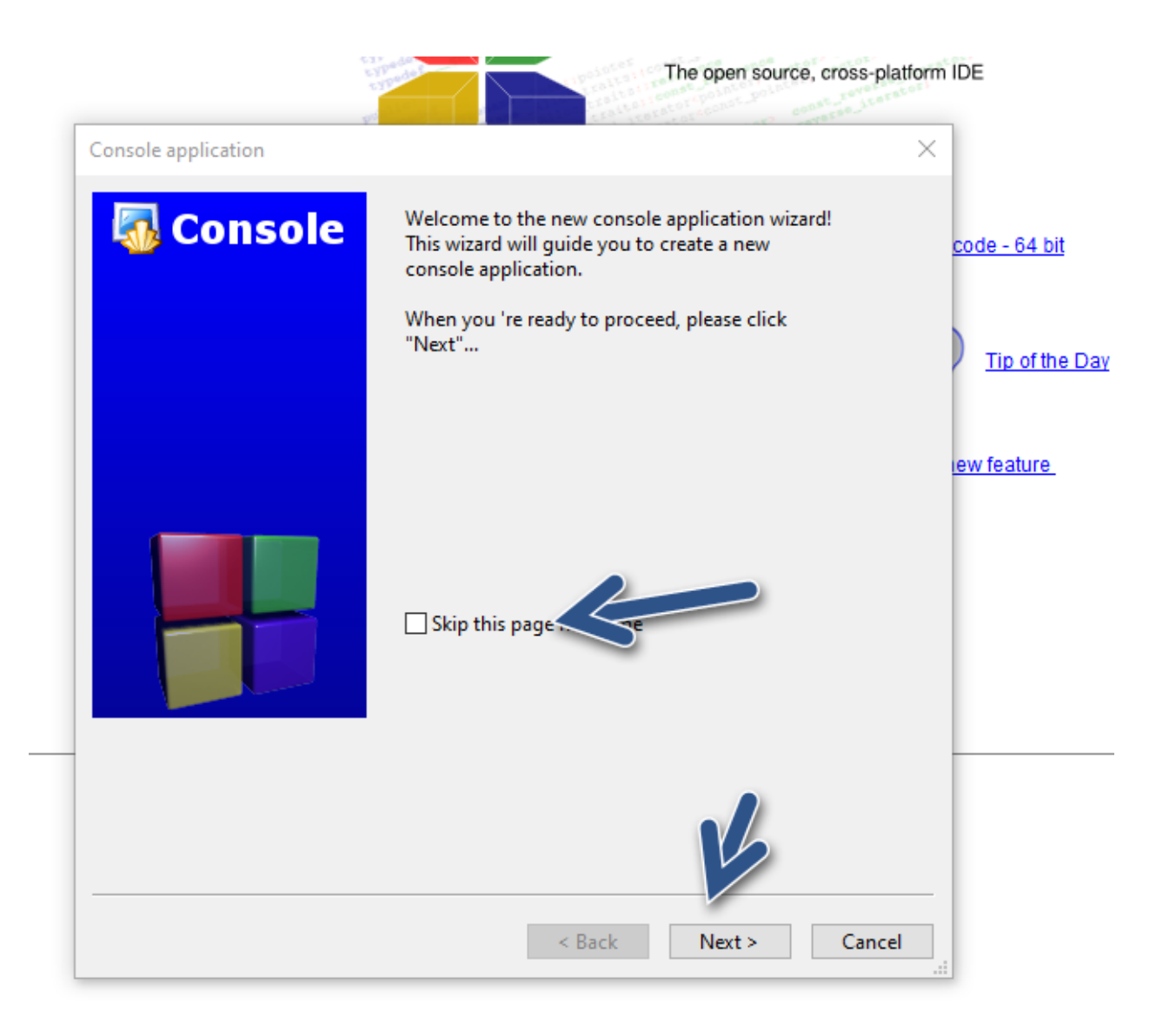

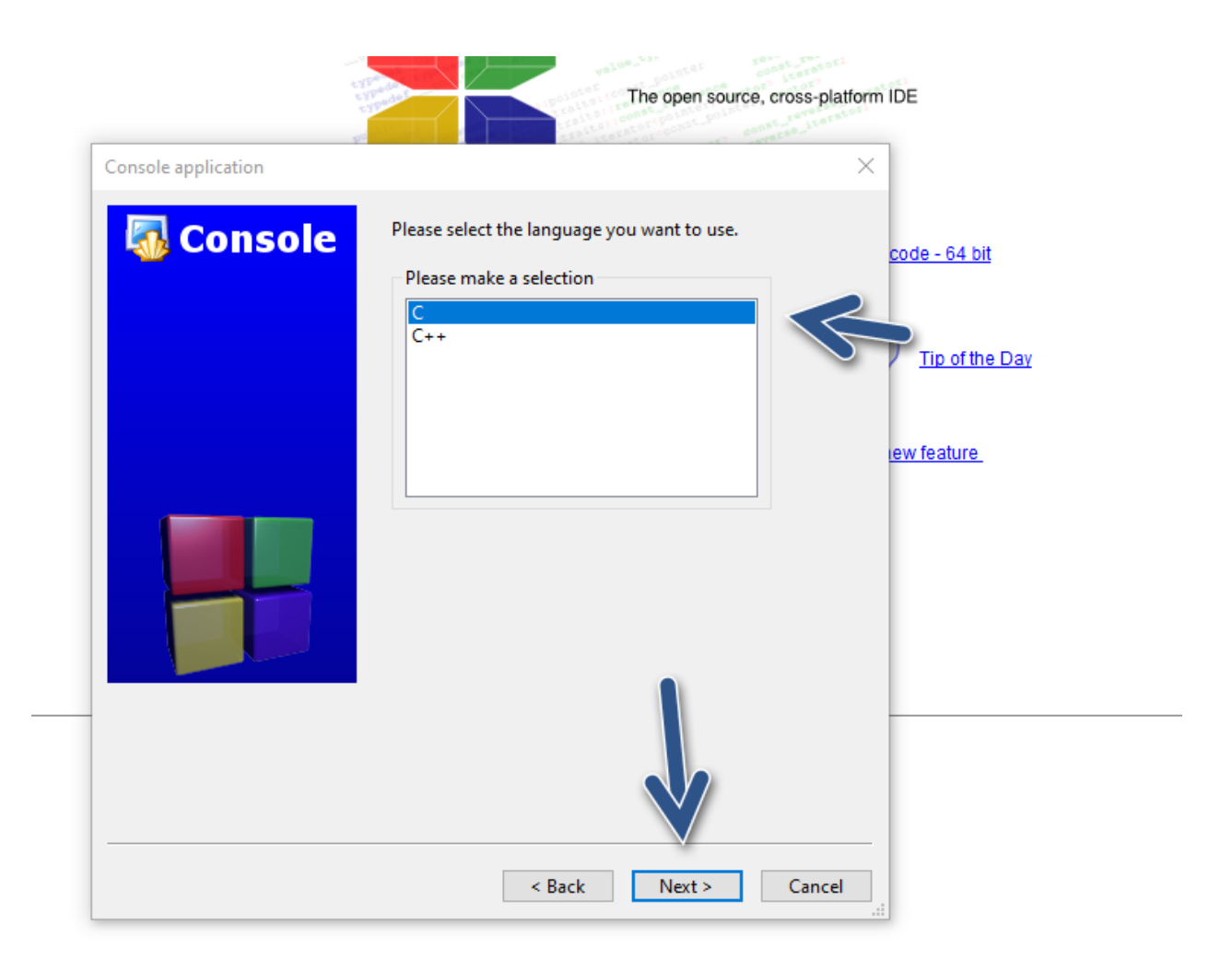

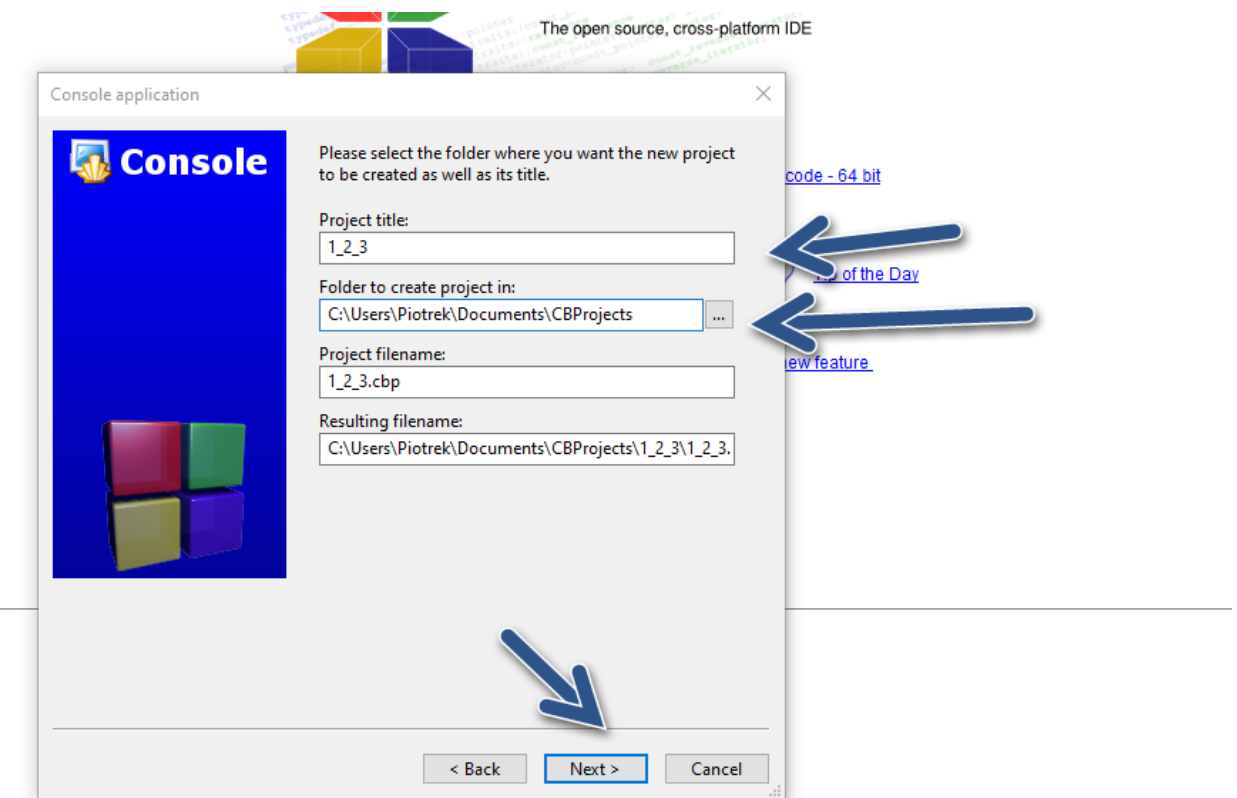

 $\overline{\phantom{a}}$ 

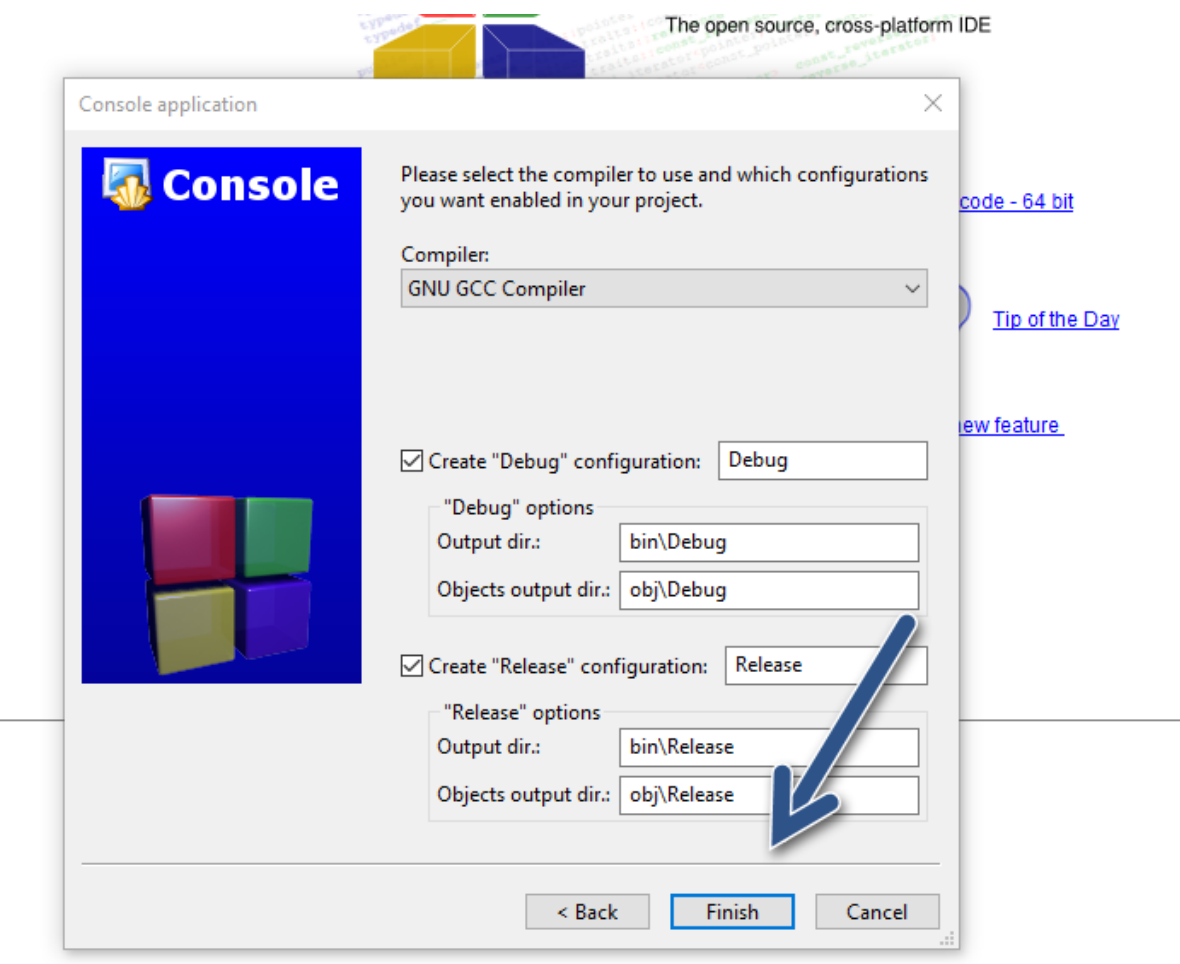